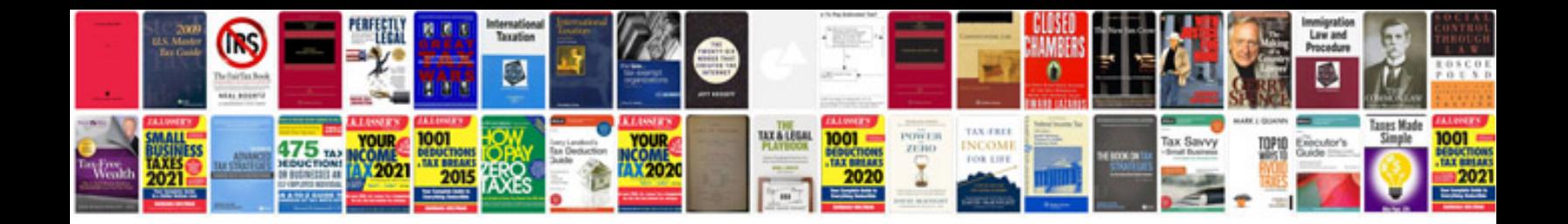

**Unix command with examples**

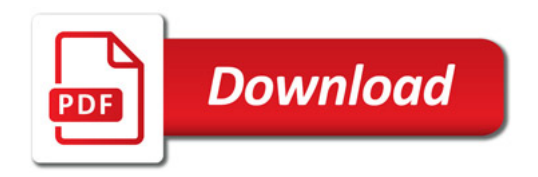

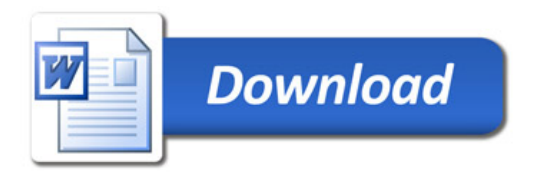